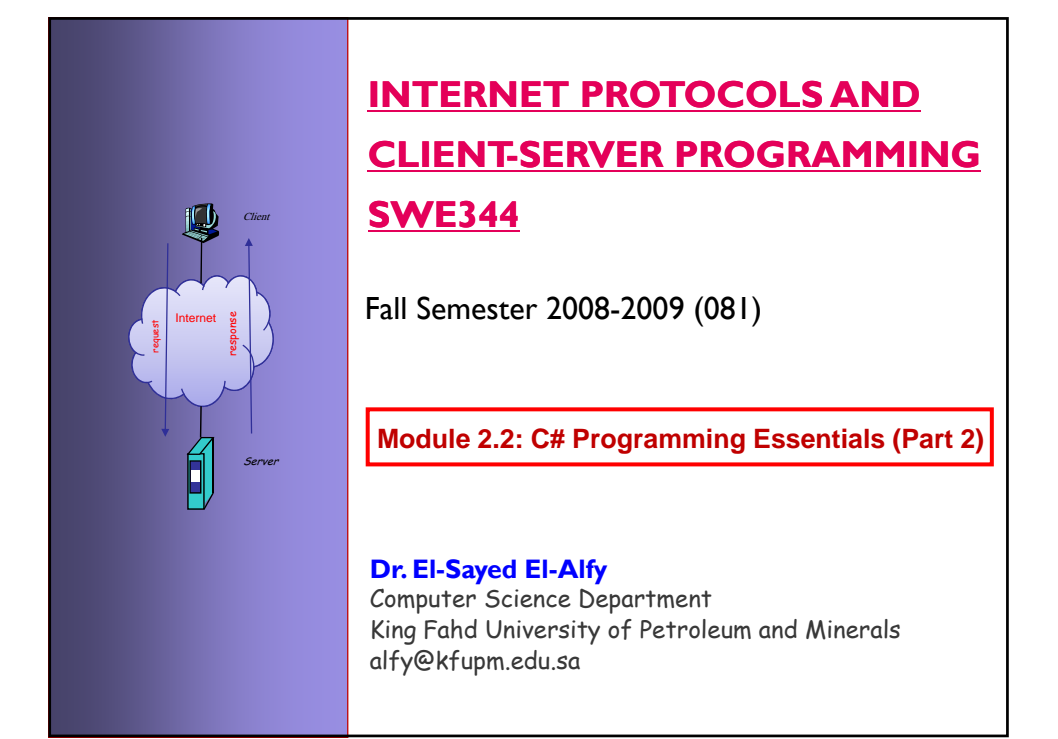

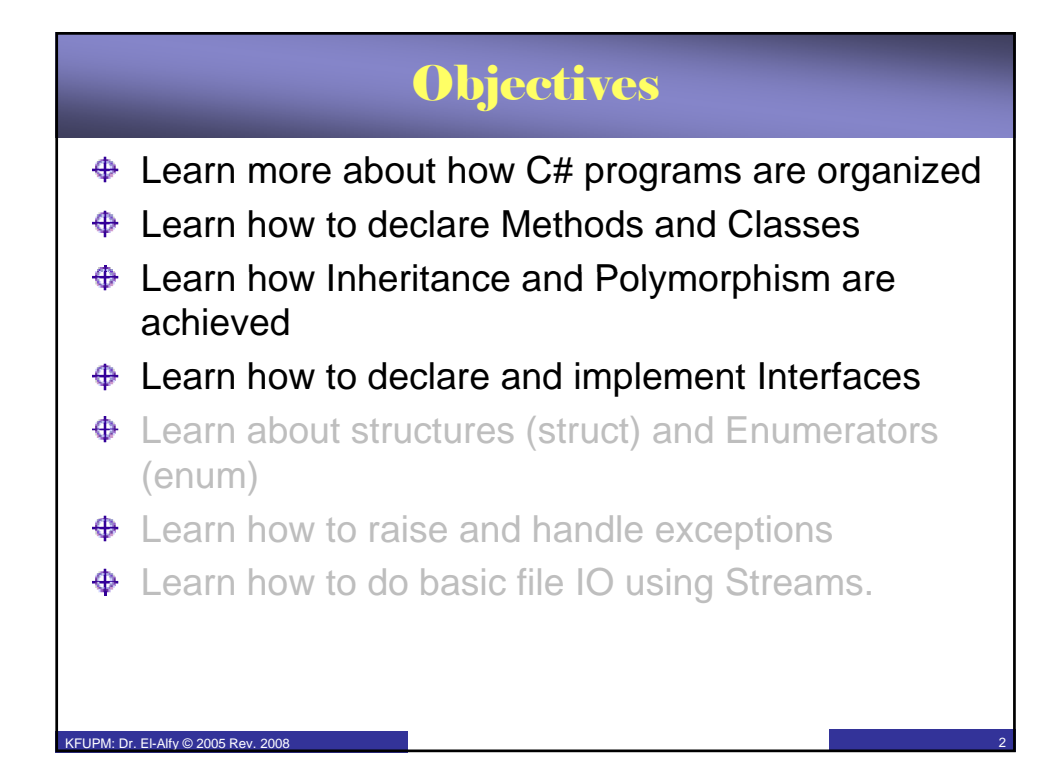

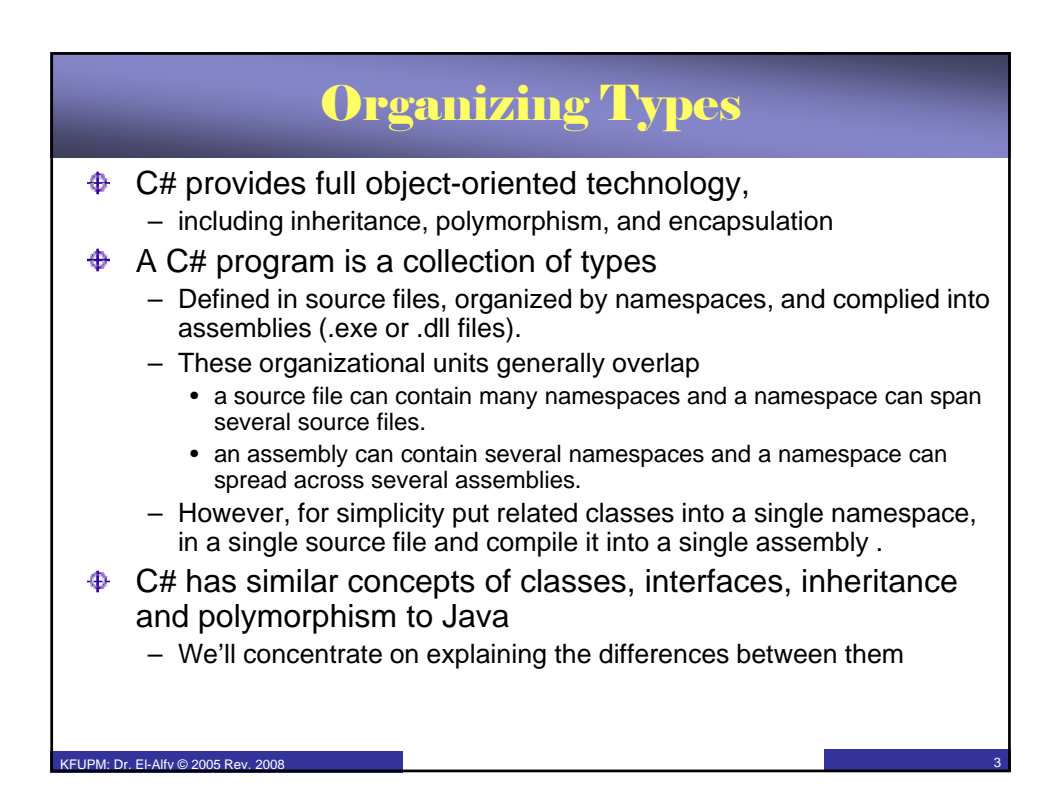

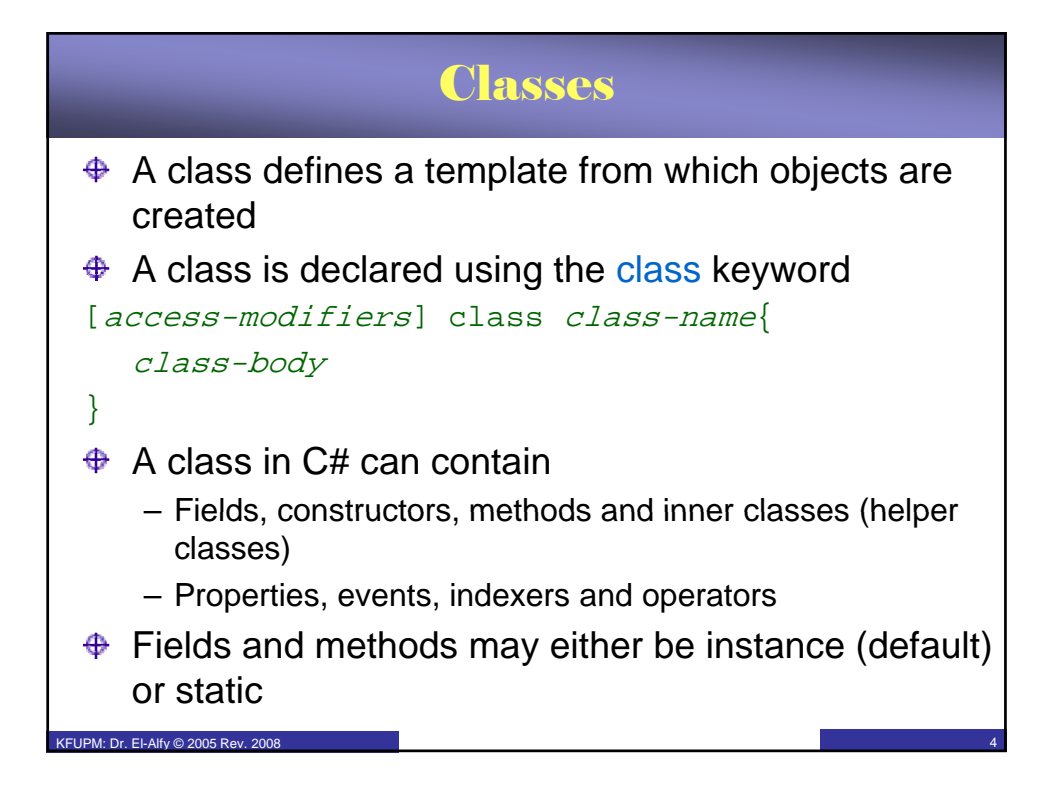

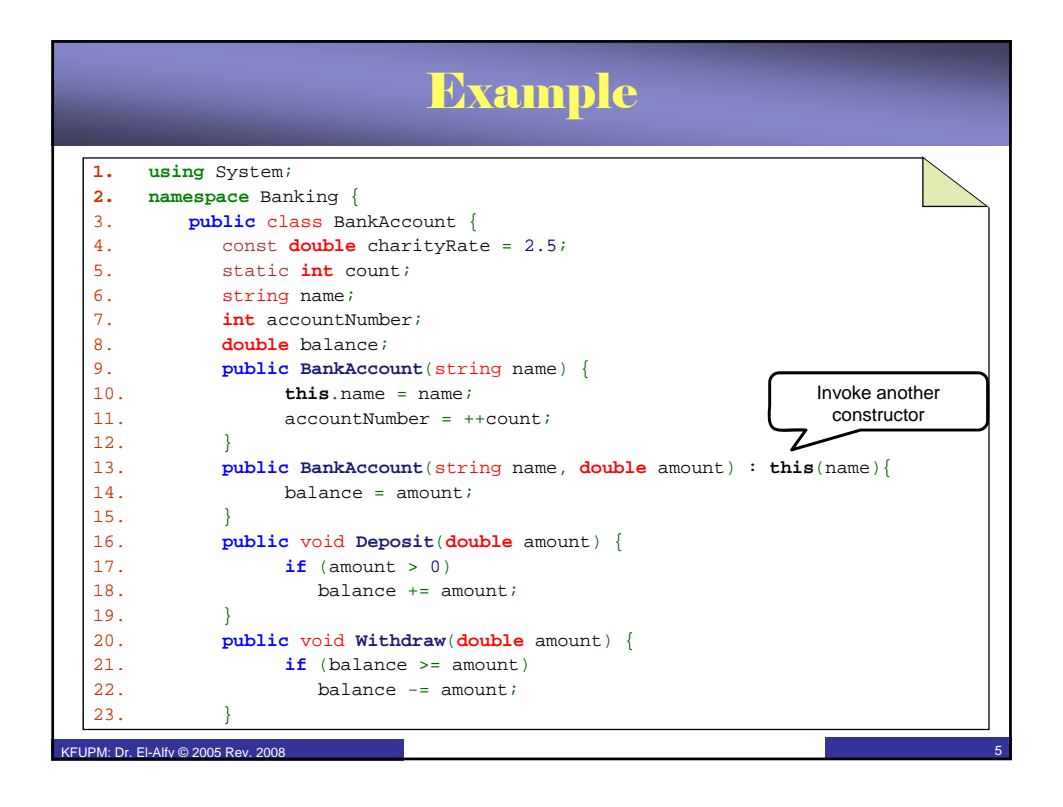

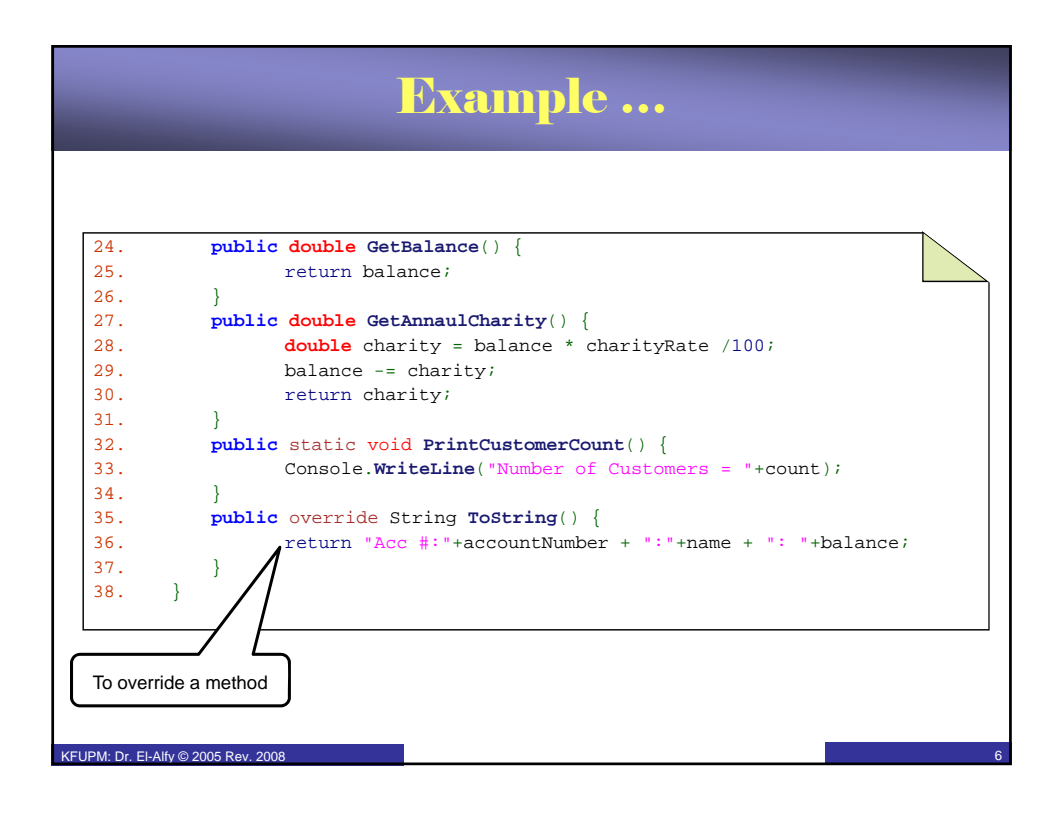

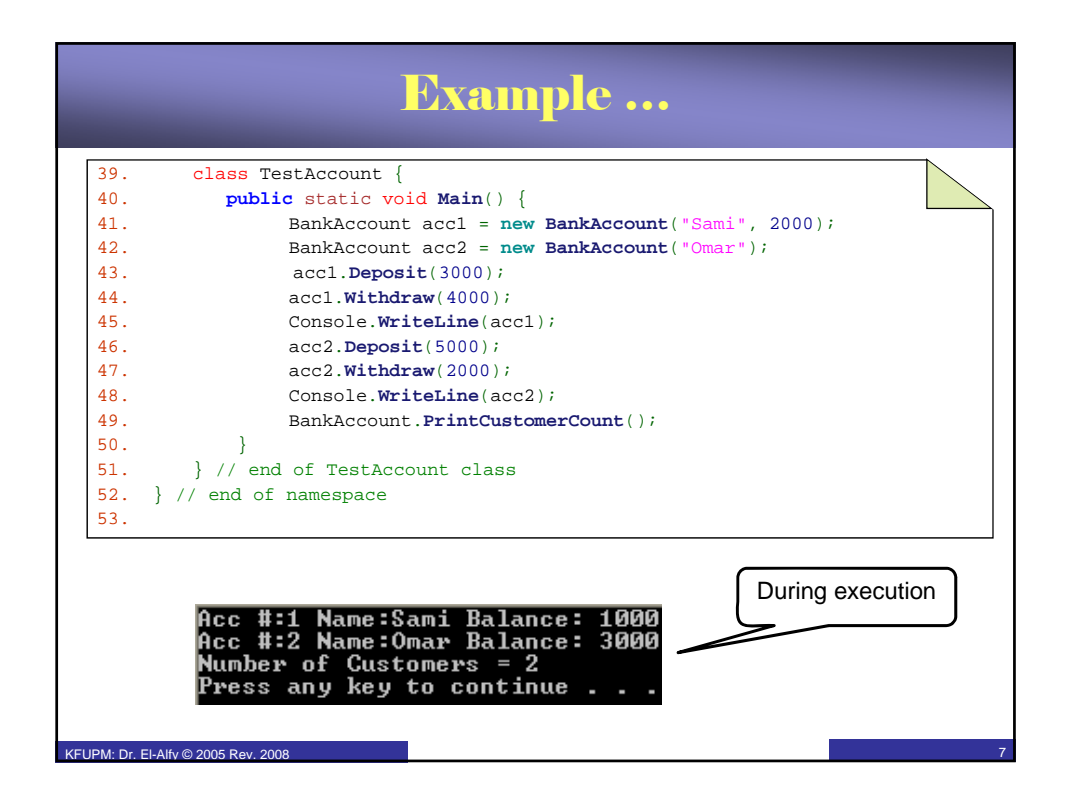

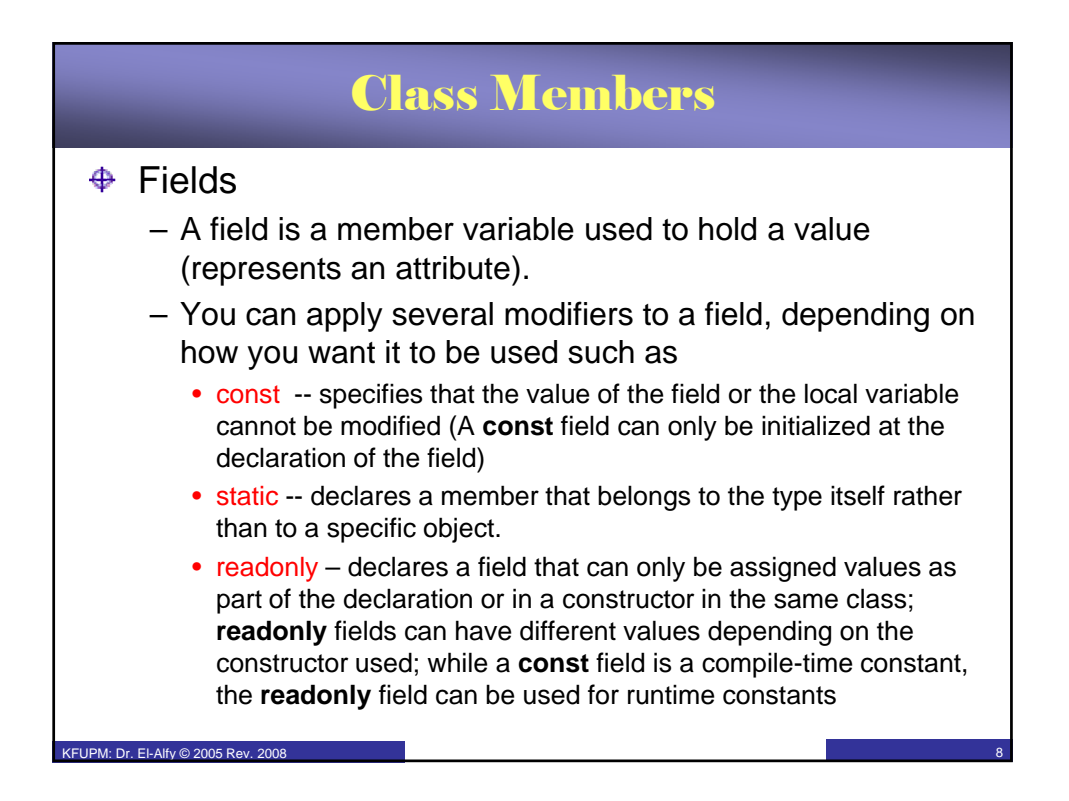

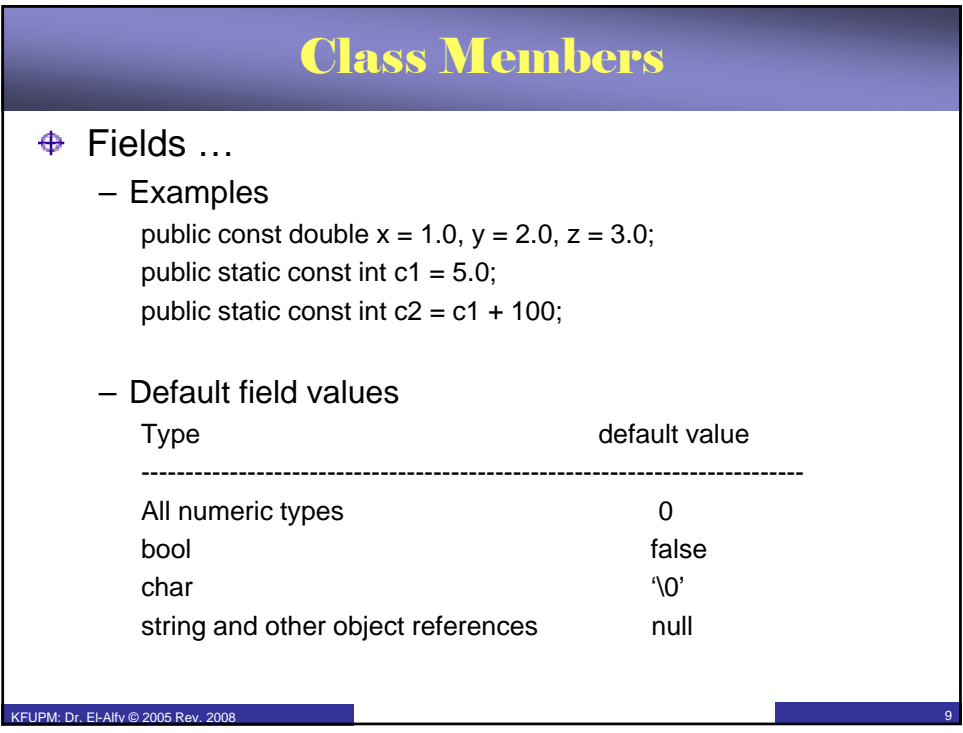

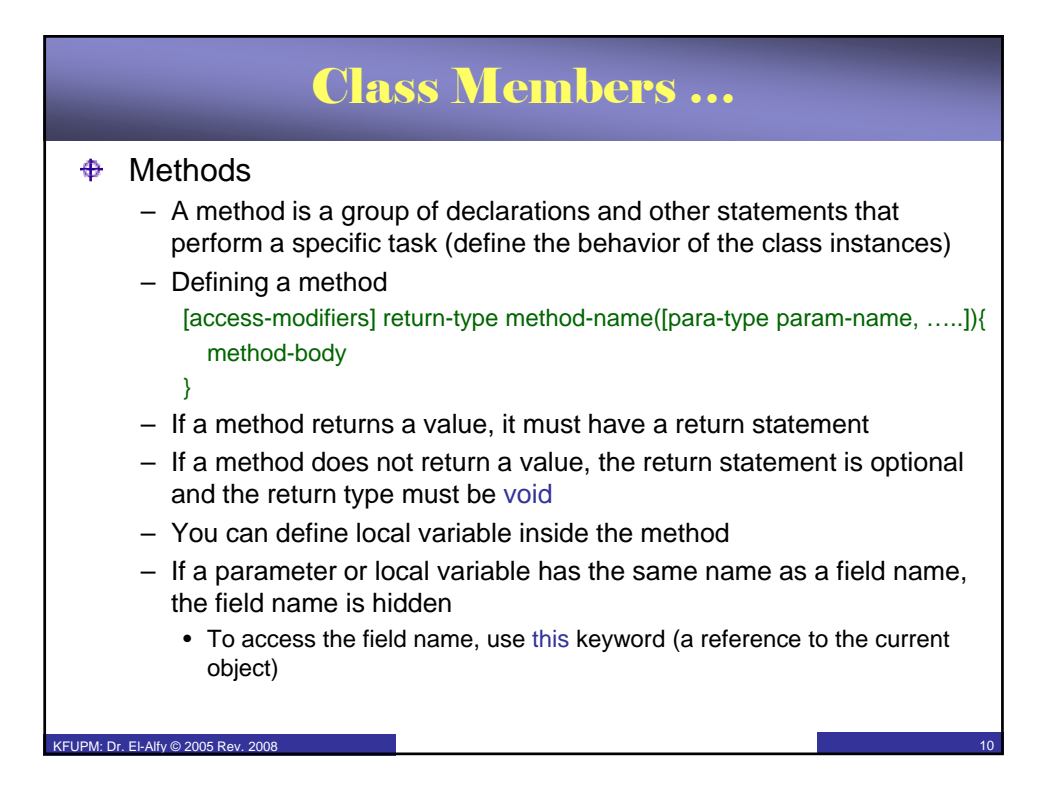

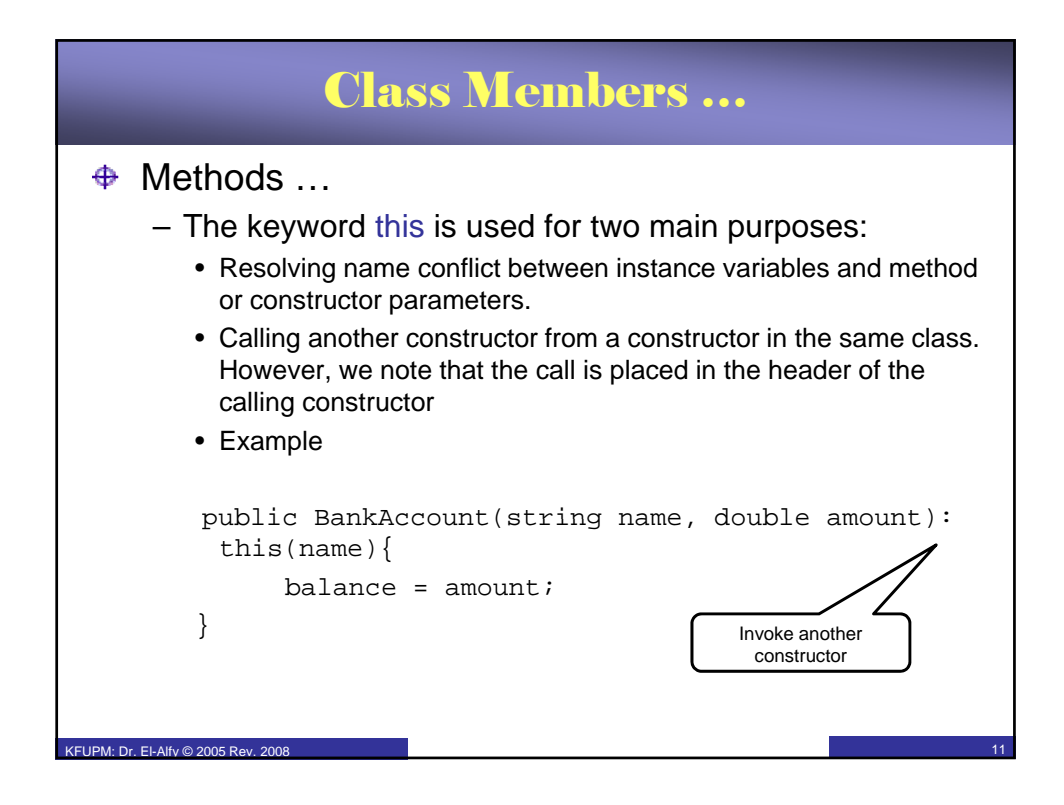

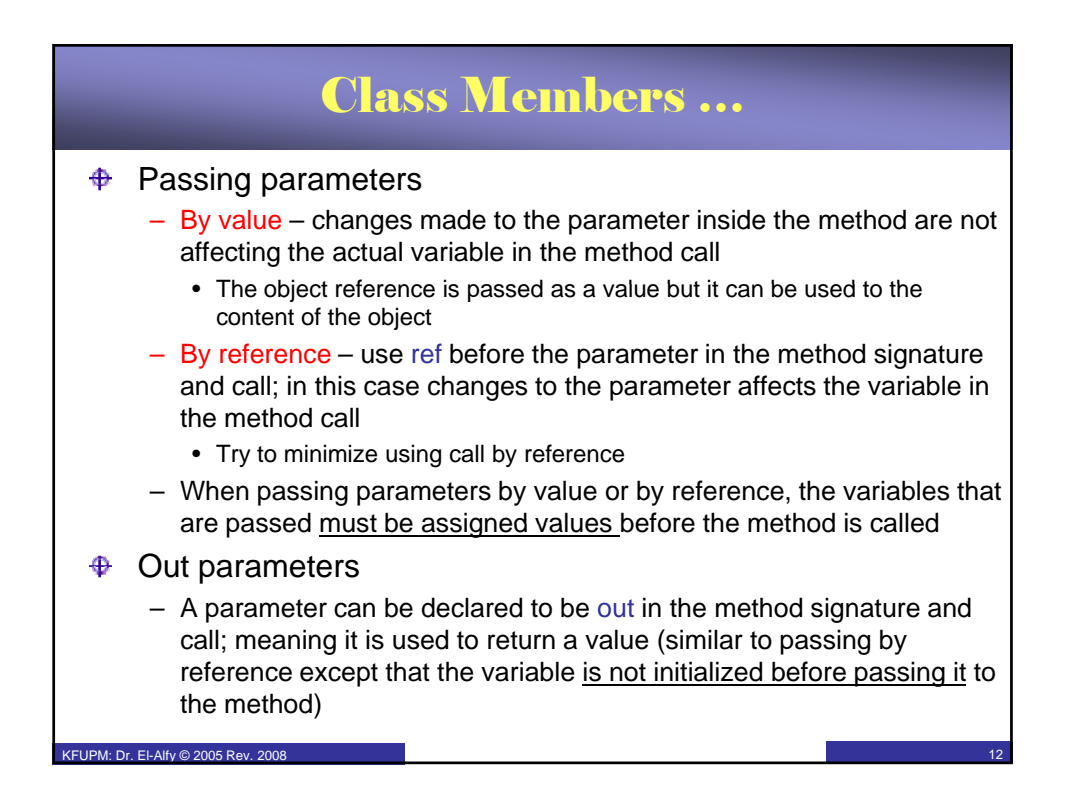

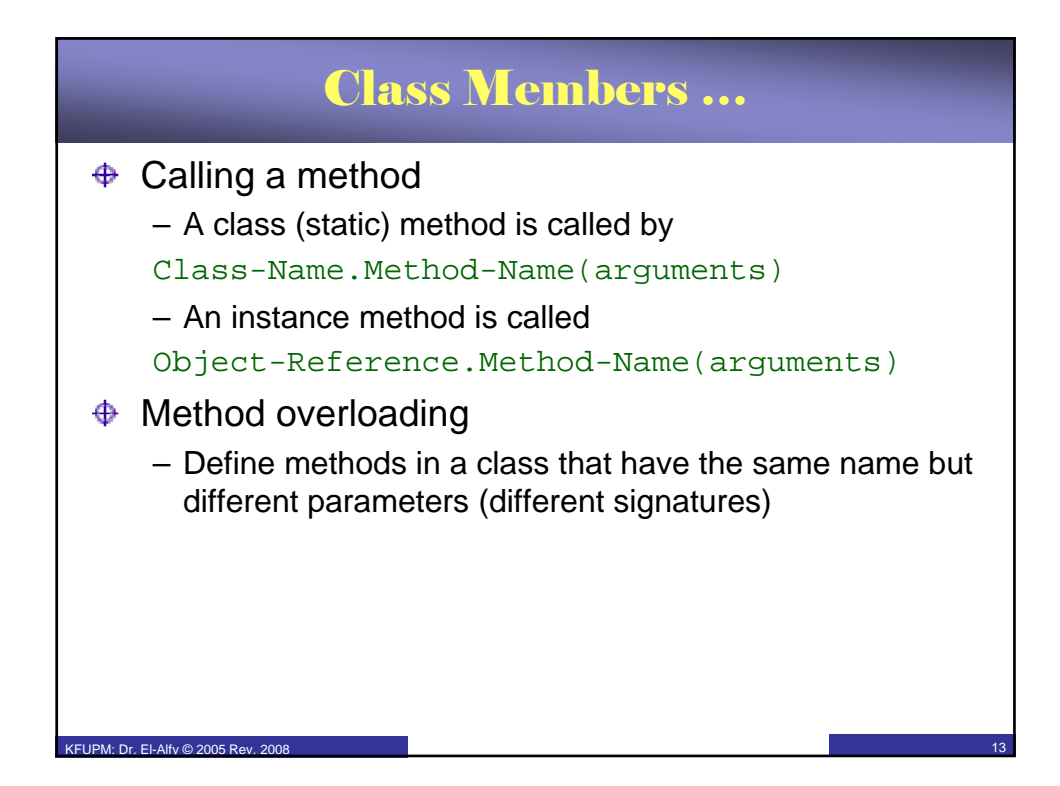

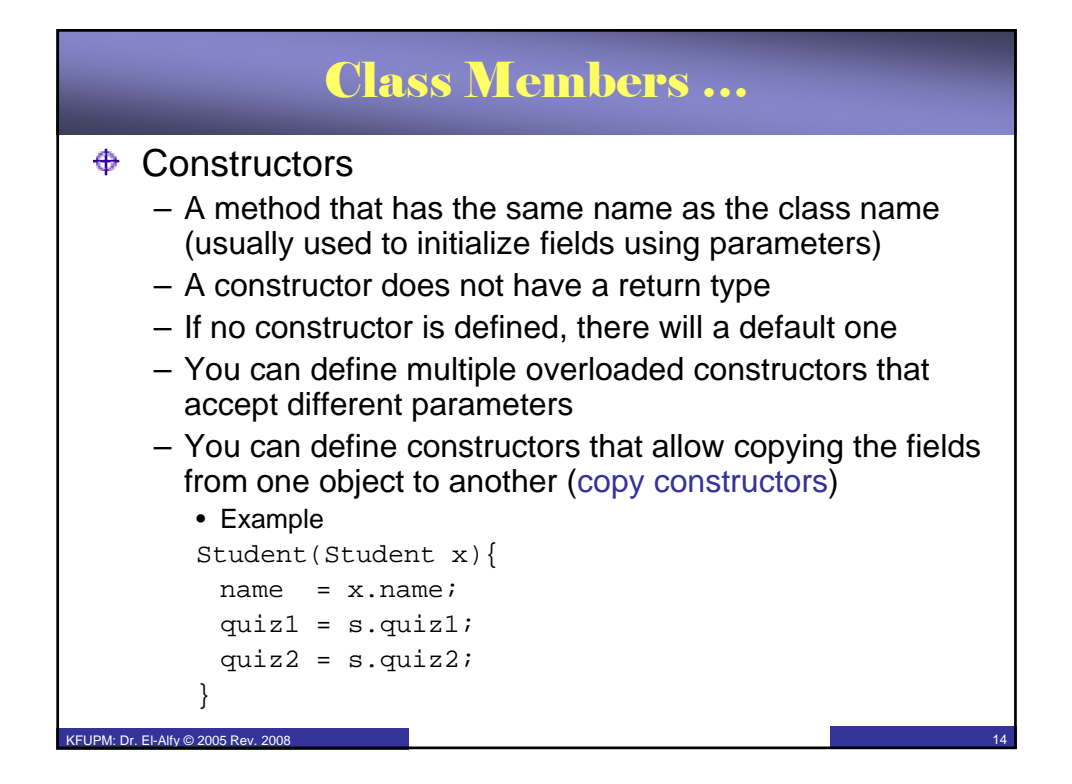

# Class Members ...

#### $\ddot{\Phi}$ **Properties**

KFUPM: Dr. El-Alfy © 2005 Rev. 2008

- $-$  Are the normal get and set methods we have in Java but in  $C#$  the set and get operations are unified into a single unit.
- $-$  They are sometimes called smart fields because they're actually methods that look like fields to the class's clients
	- They behave exactly like methods. They are inherited by subclasses and they can be hidden or overridden. They can have any of the modifiers that a normal method can have.
- Allow the client a greater degree of abstraction because it doesn't have to know whether it's accessing the field directly or whether an accessor method is being called accessor method is being called.
- To define a property, you must have at least one of get or set blocks.
- Notice that compiler automatically defines a variable, value, in the set block to receive the set argument.

15

– Private fields and properties promote encapsulation

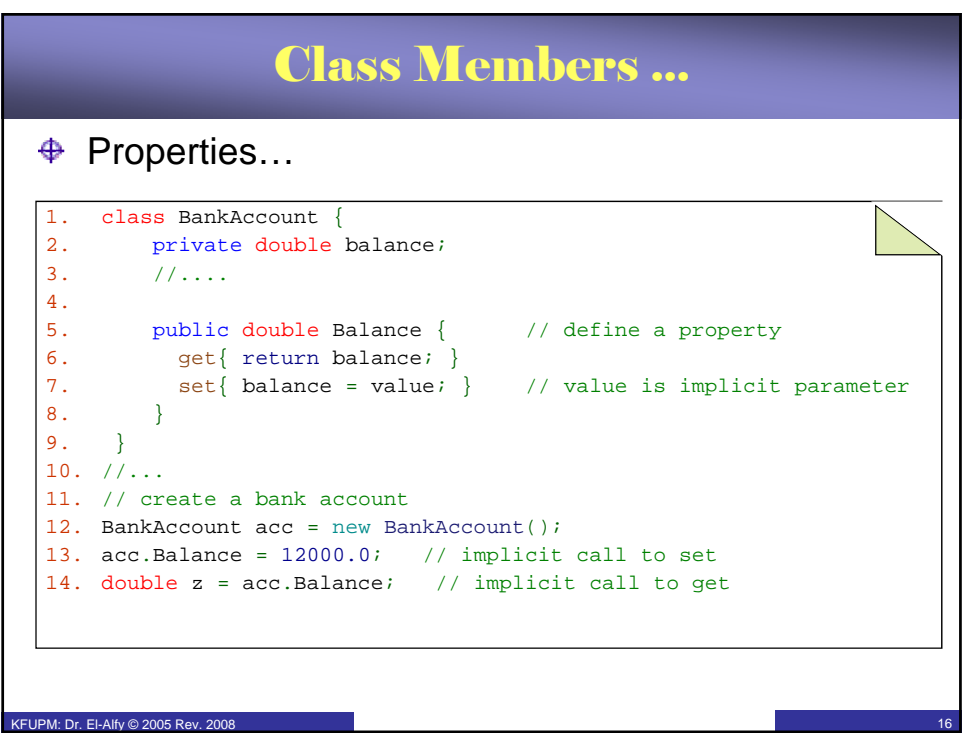

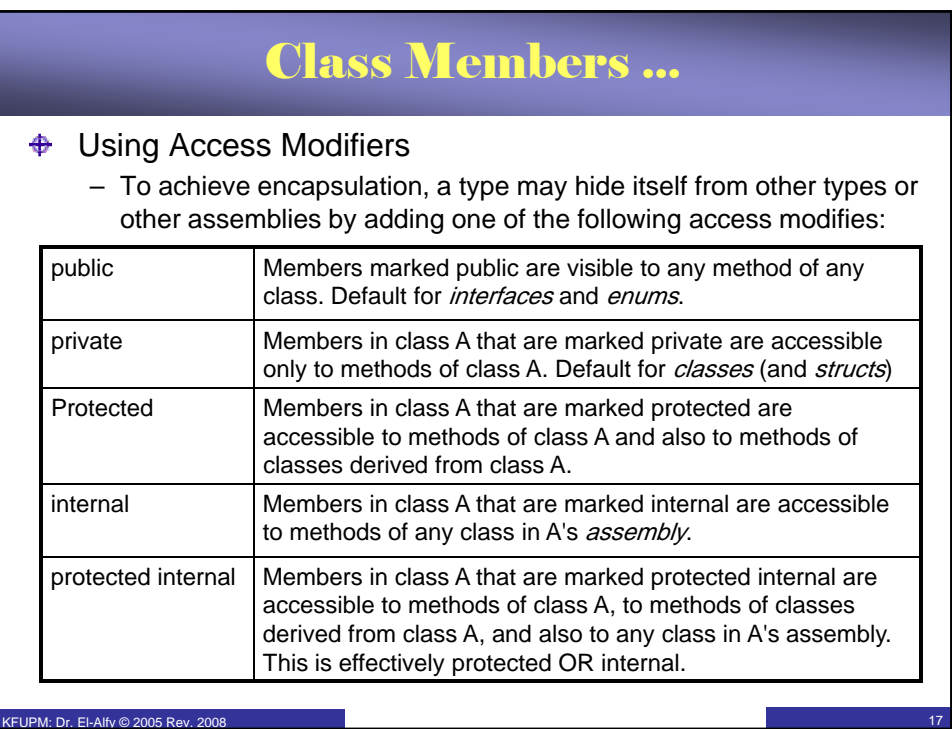

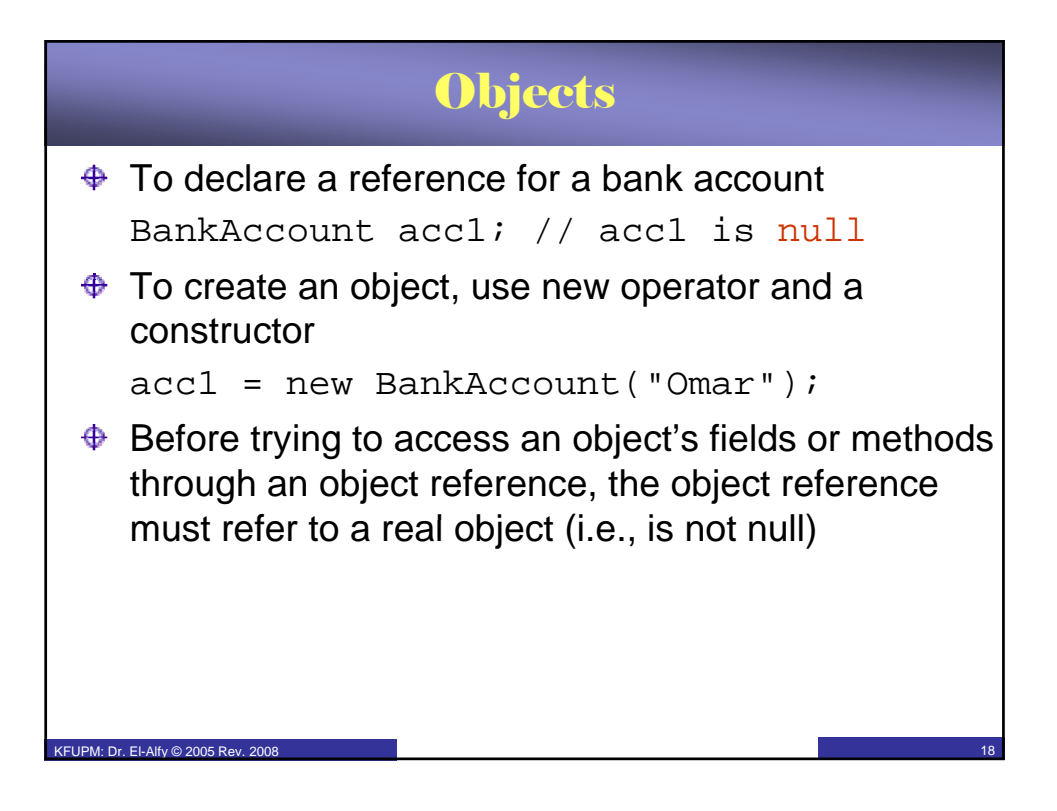

## **Inheritance**

- $\bigoplus$  To achieve code re-usability, a class can inherit from another class – in C#, only single inheritance is allowed.
- **There is no "extends" keyword. Instead, a colon is used** after the header of the derived class followed by base class identifier
	- A class can extend only one class but it can implement several interfaces
	- The super class and the interfaces are listed after the colon separated by commas.
	- If there is a super class being extended, then it must appear first in the list. the
- The *base* keyword: ⊕

KFUPM: Dr. El-Alfy © 2005 Rev. 2008

- is used instead of the Java's super, to refer to a superclass member.
- is used to call the constructor of the base class from within a subclass. However, like *this* keyword, such a call should be in the heading of the calling constructor.

19

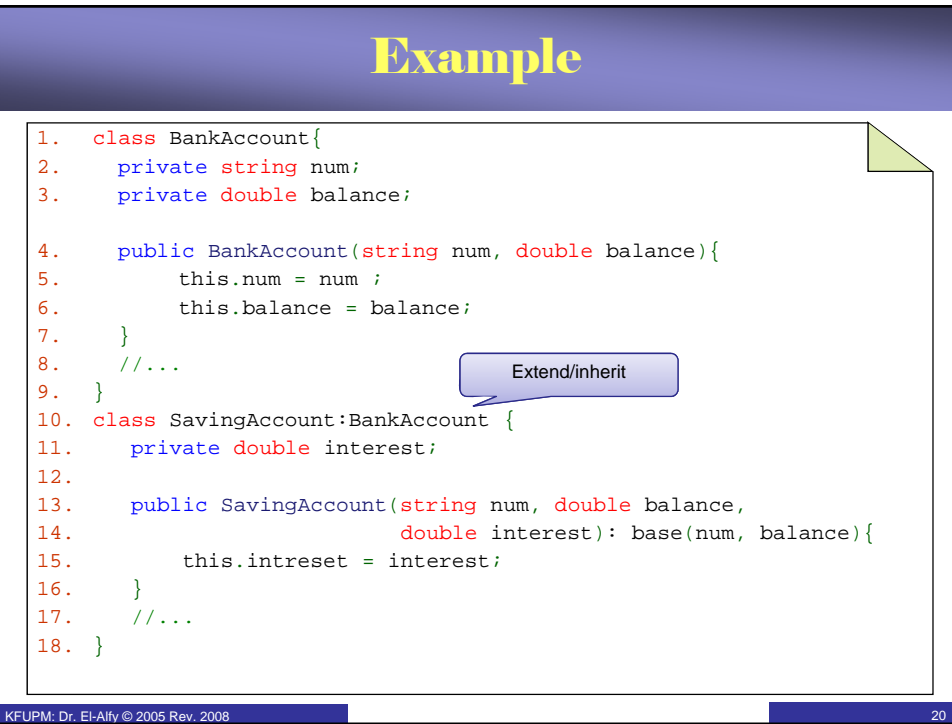

### Inheritance …

#### **♦ Overriding and hiding:**

KFUPM: Dr. El-Alfy © 2005 Rev. 2008

- In C#, overriding is not allowed by default.
- $-$  The base class must indicate that it is willing to allow its method to be overridden by declaring the method as virtual, abstract or override.
- The subclass must also indicate that it is overriding the method by using the override keyword.
- The effect of overriding is the same as in Java Polymorphism. At run-time, a method call will be bound to the method of the actual object.
- A subclass may also decide to hide an inherited method instead of overriding it by using the new keyword

21

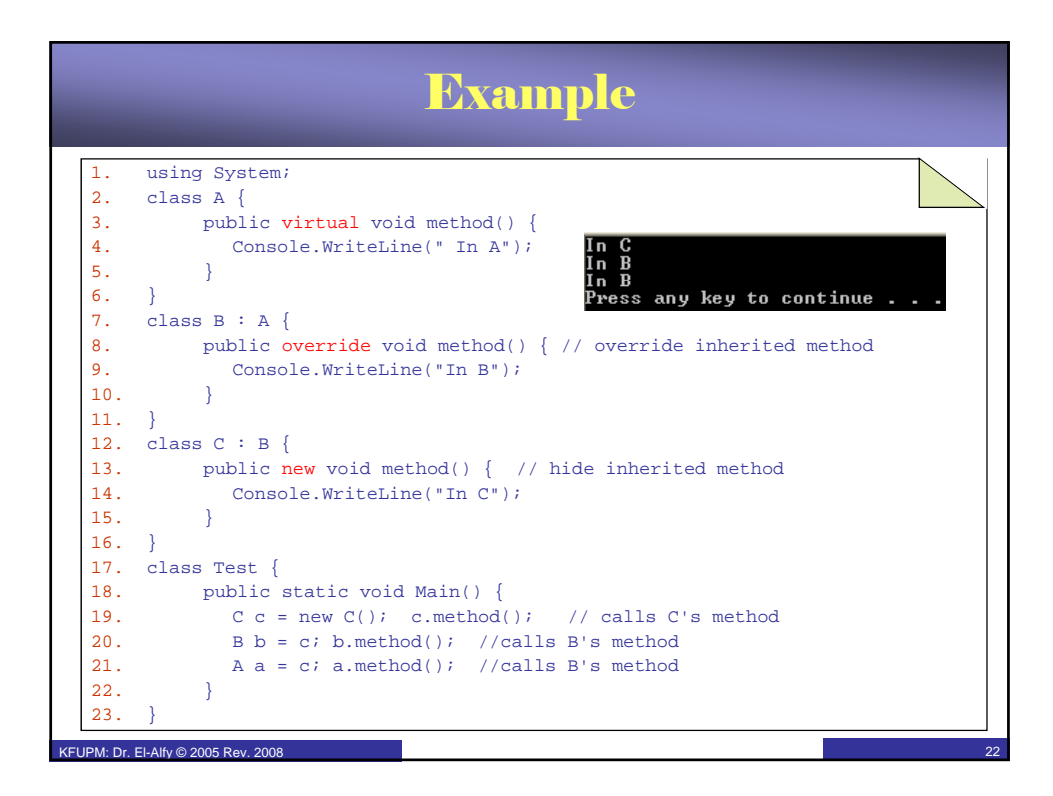

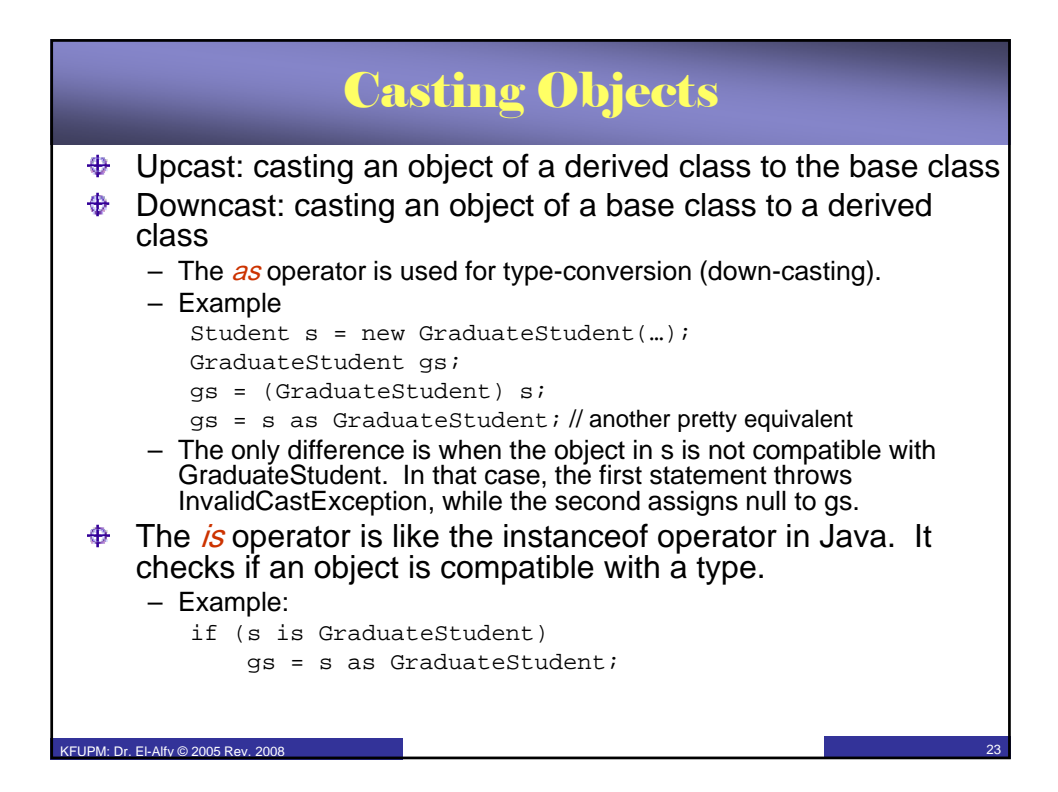

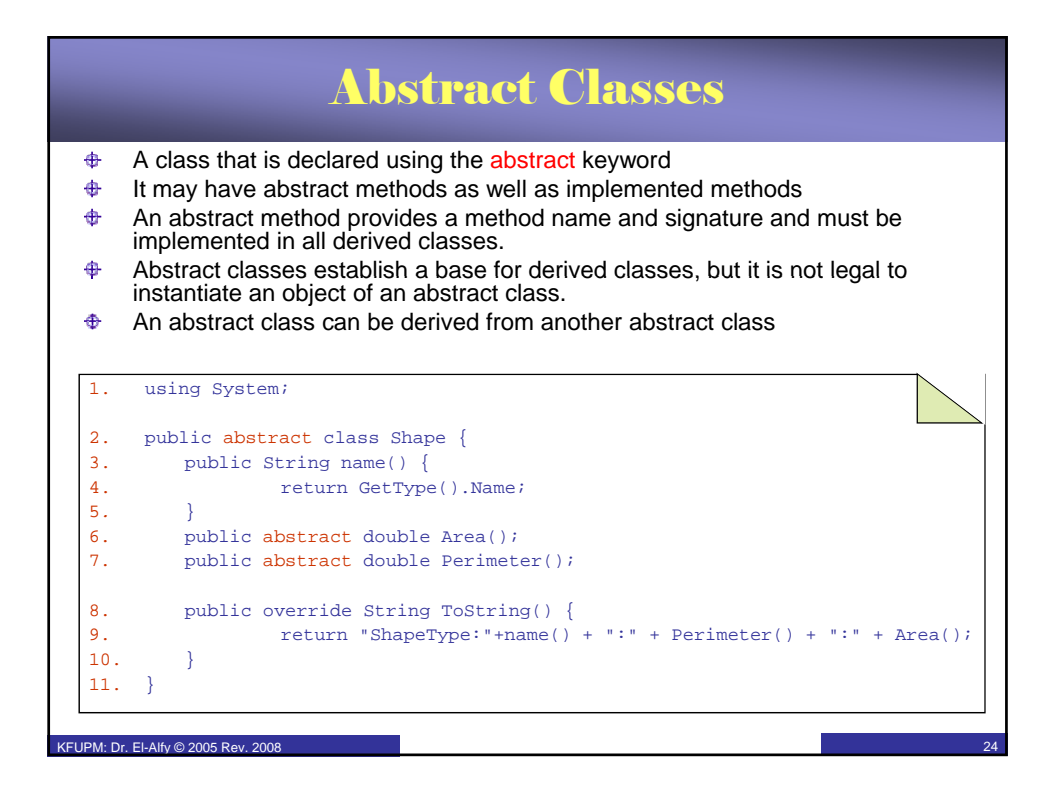

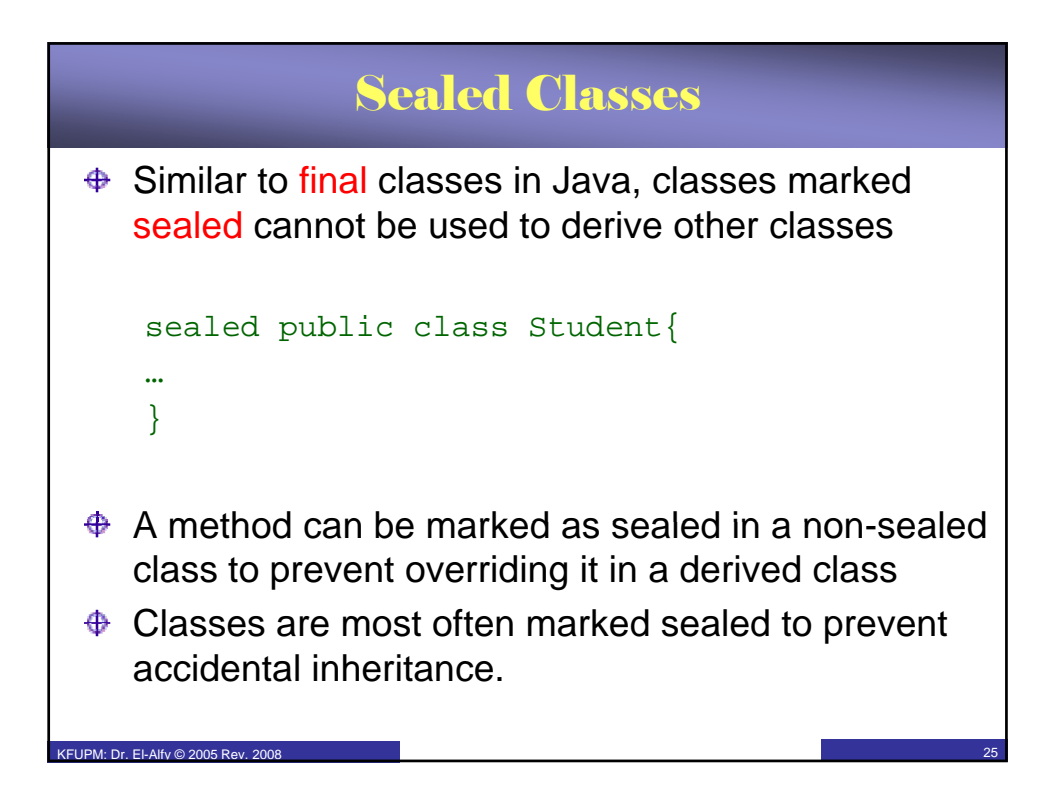

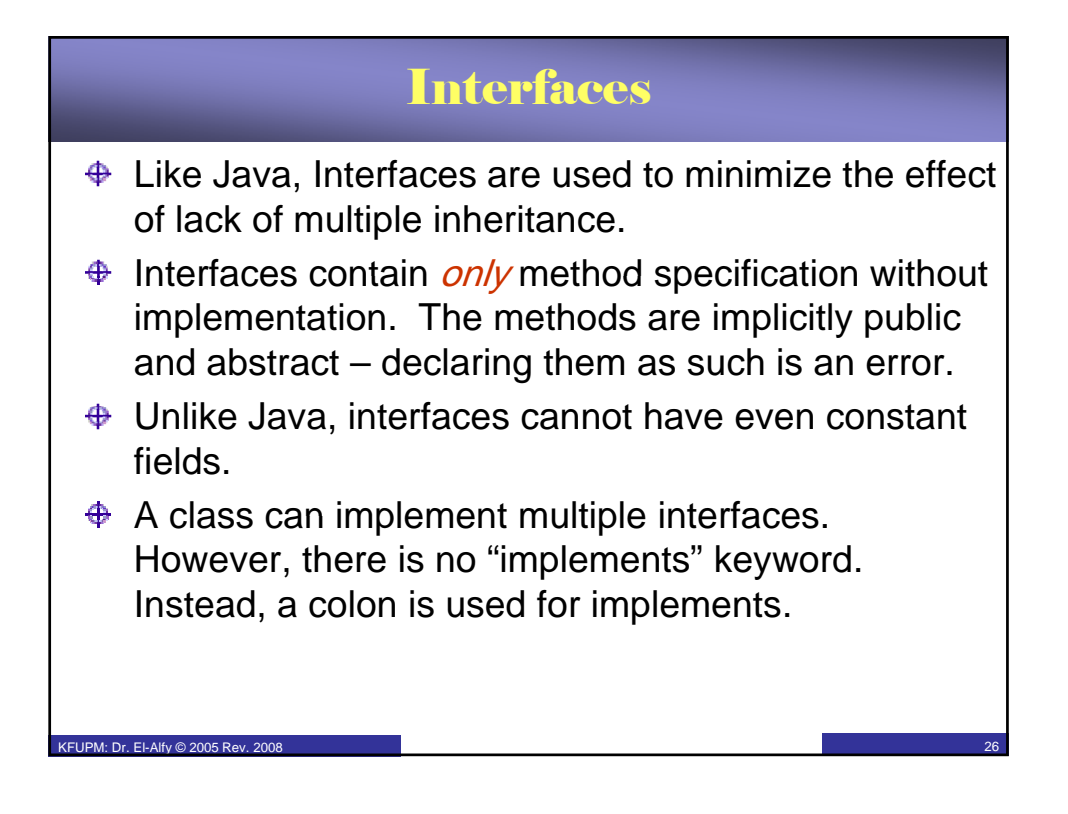

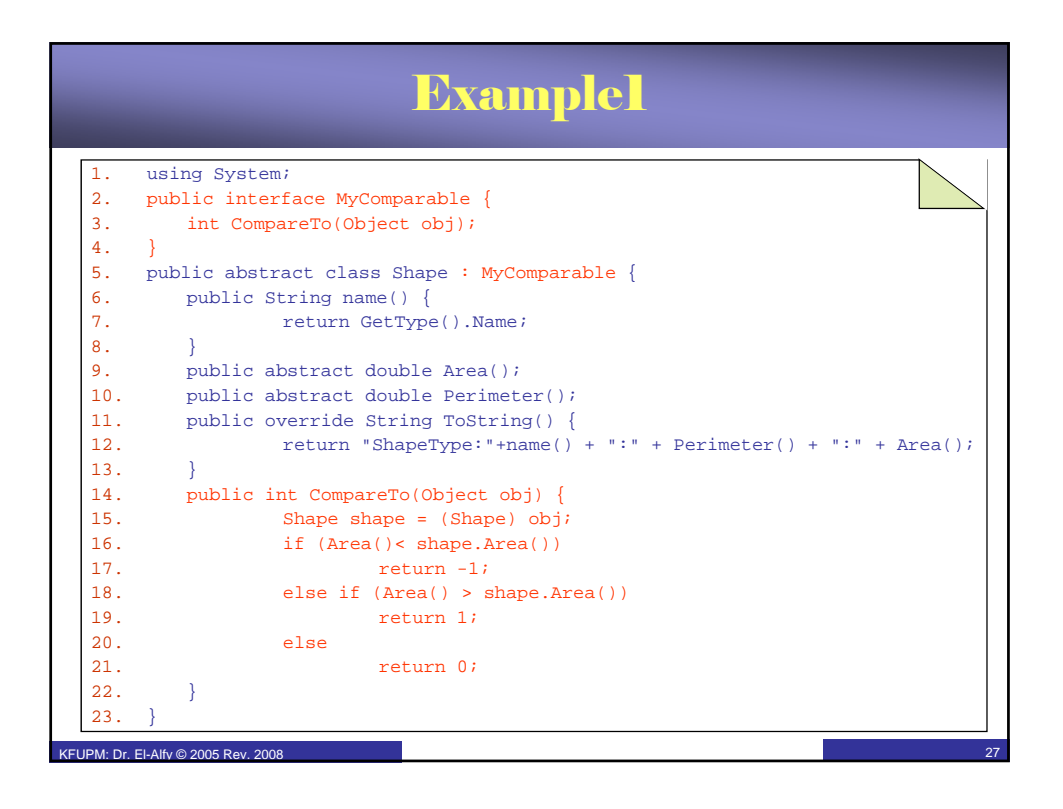

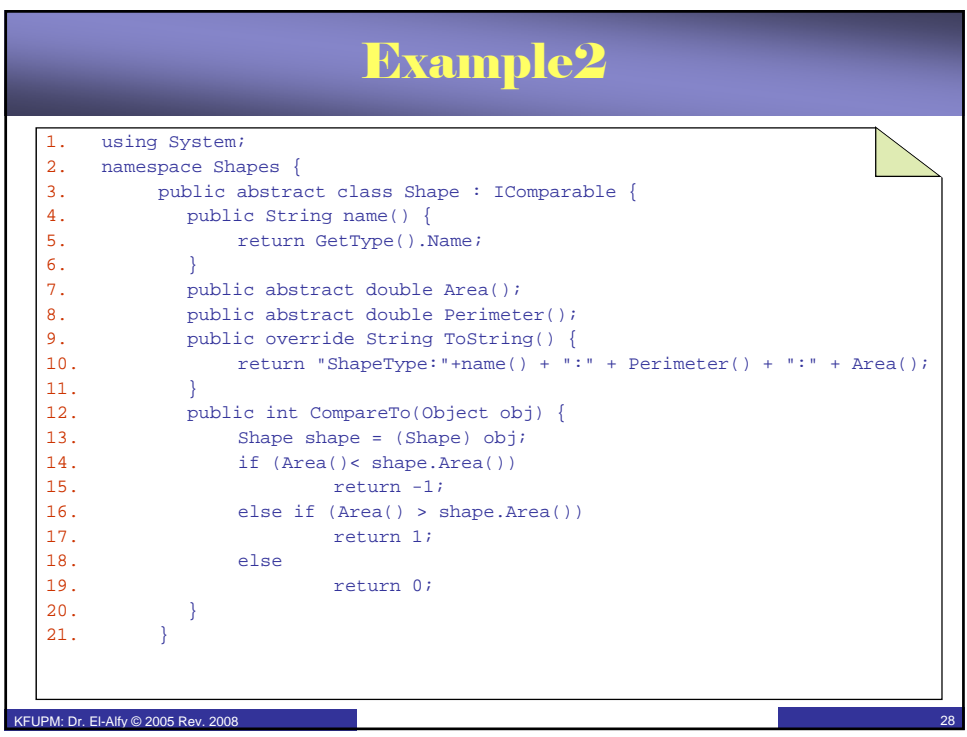

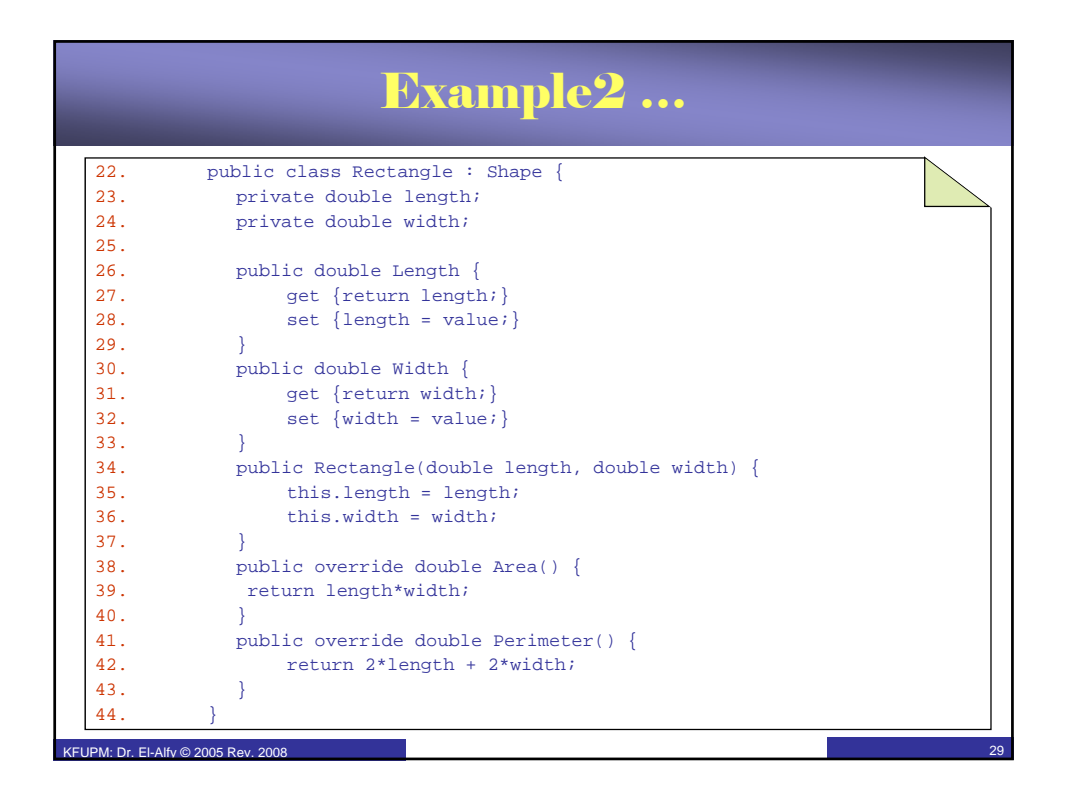

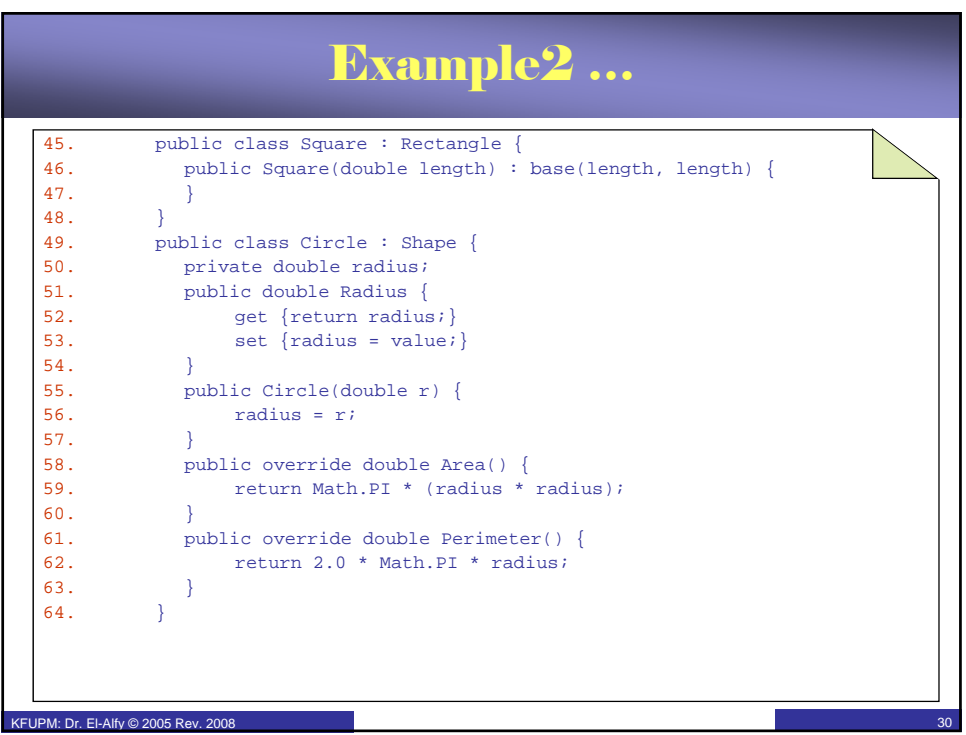

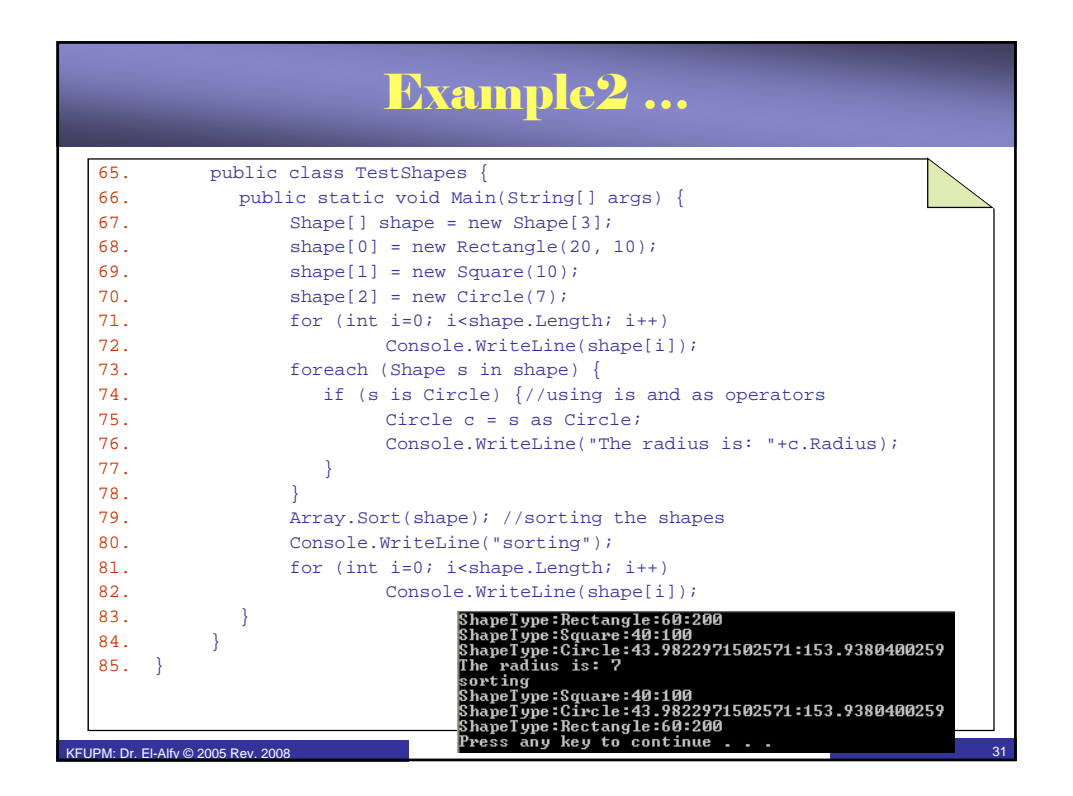

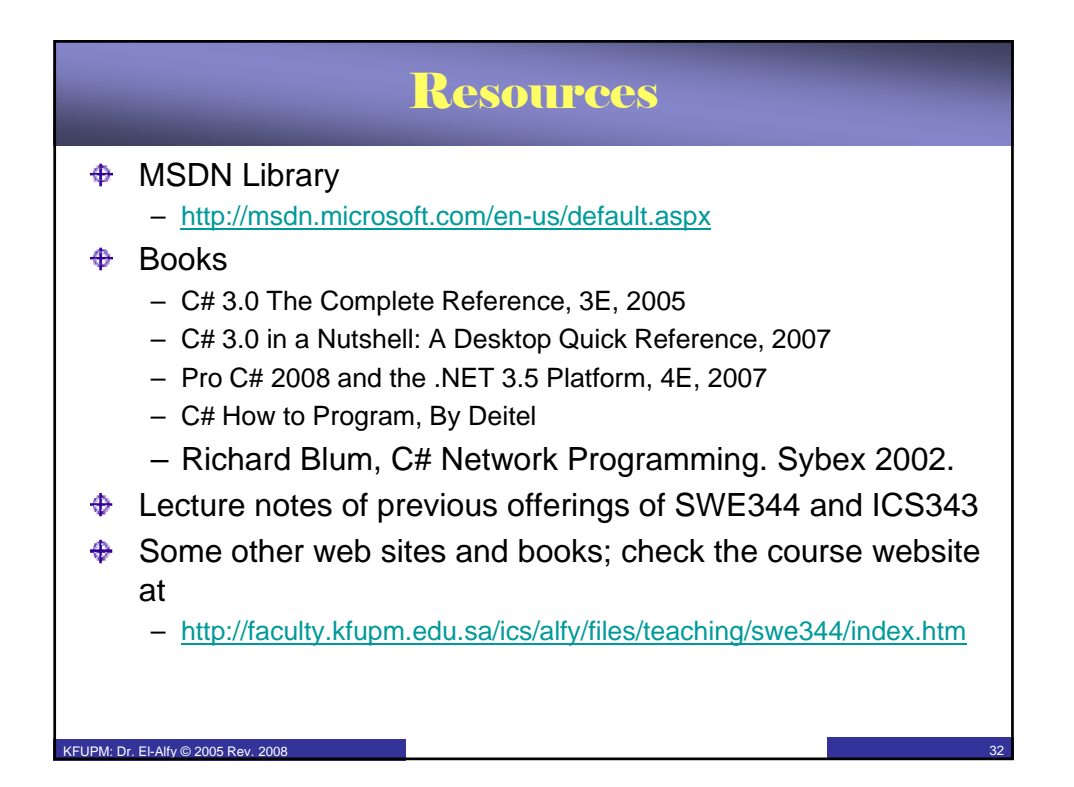